# **08258670-0**

Stephen Obermeier

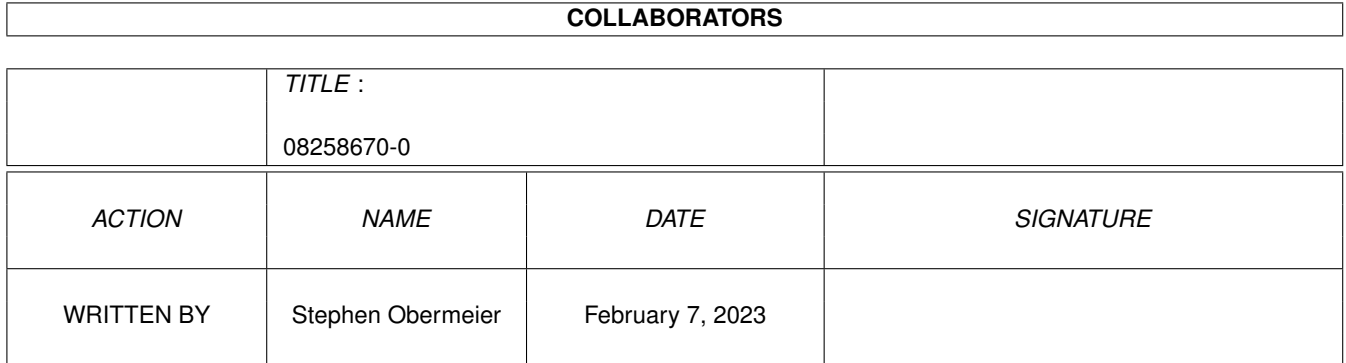

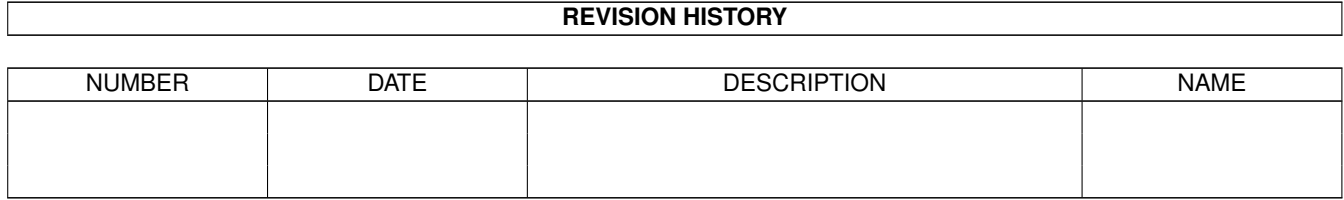

# **Contents**

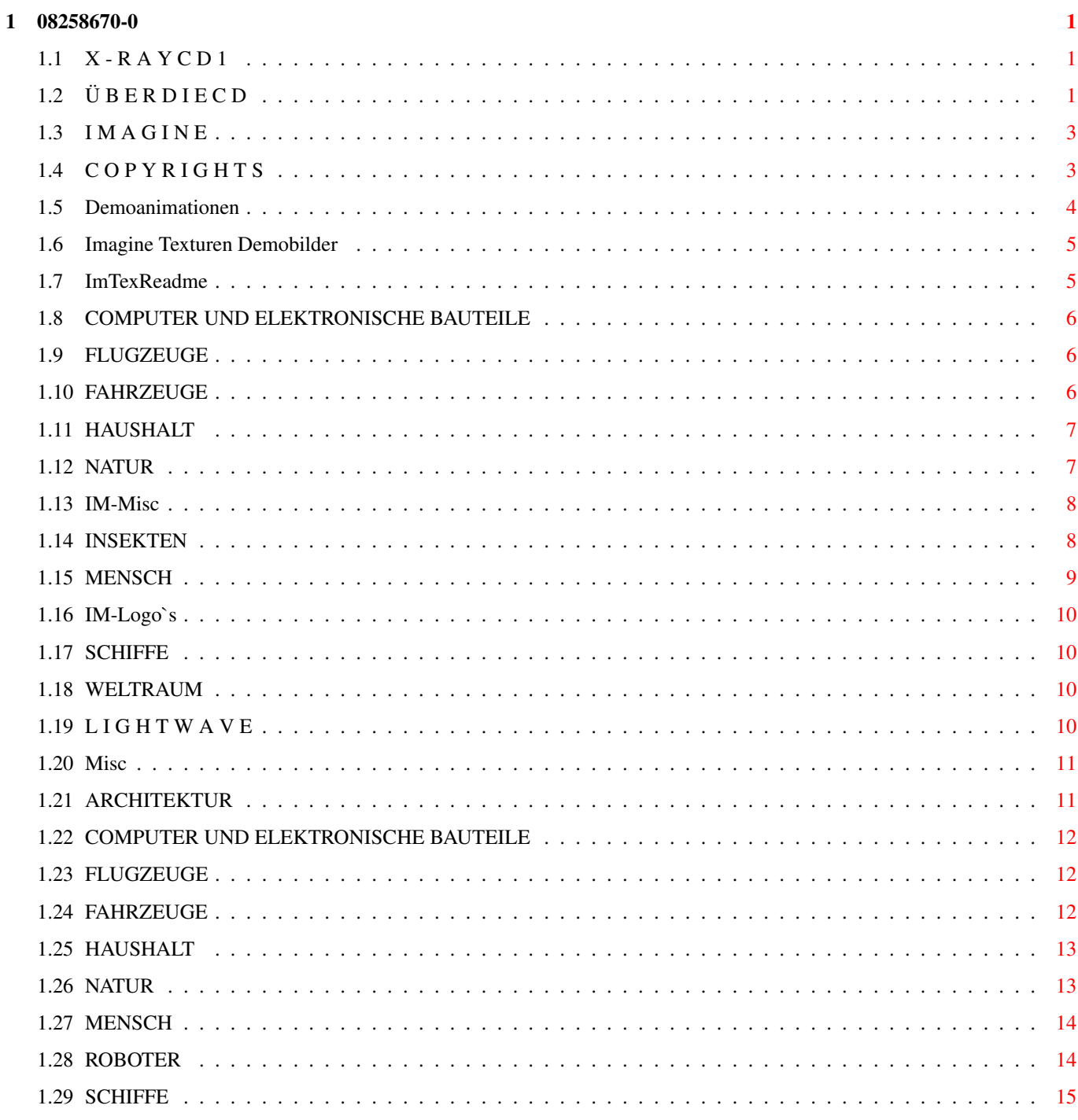

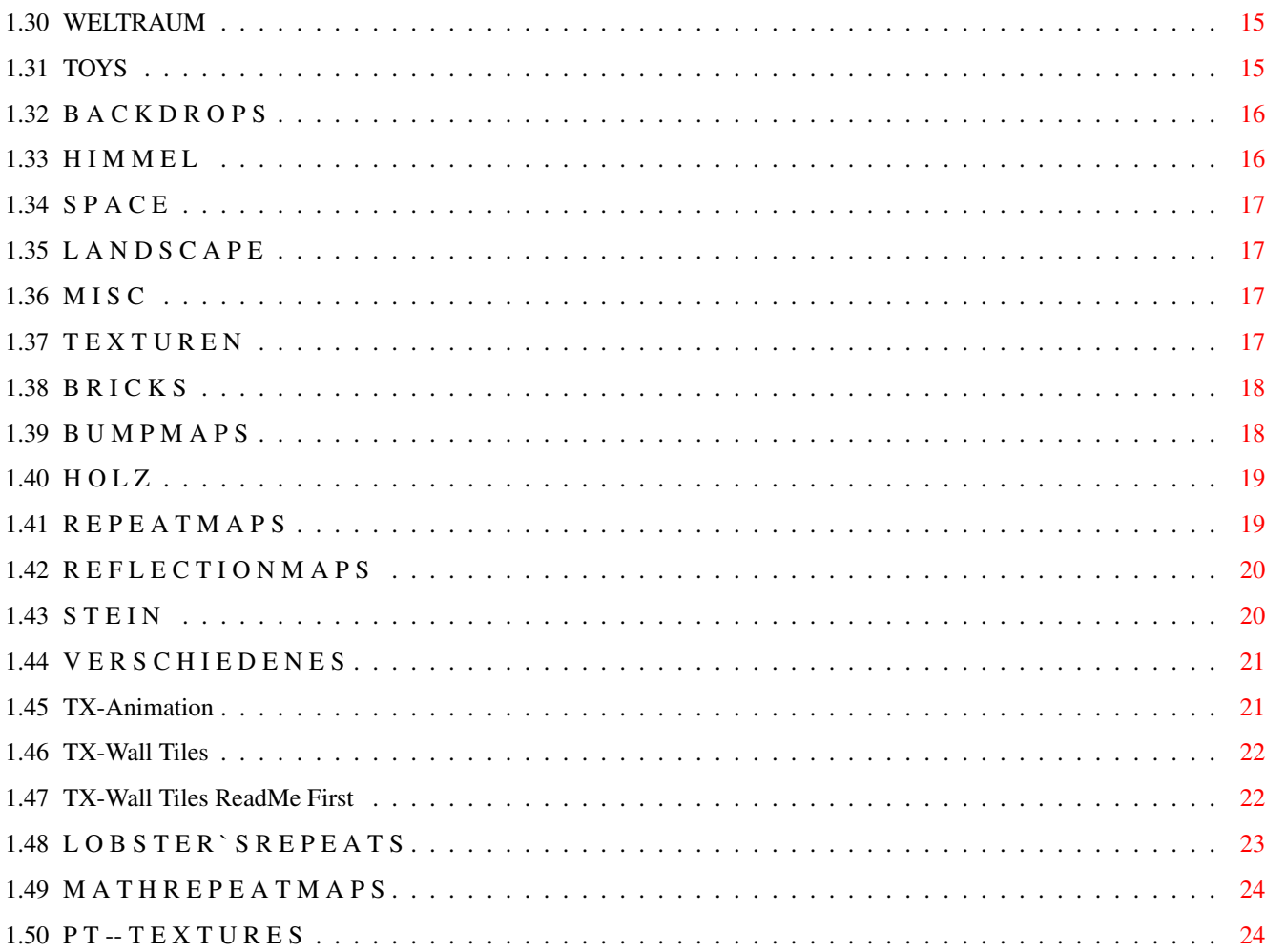

# <span id="page-4-0"></span>**Chapter 1**

# **08258670-0**

### <span id="page-4-1"></span>**1.1 X - R A Y C D 1**

Wilkommen bei der X-Ray CD1

Dieser Guide soll Ihnen dabei helfen mit dieser CD schneller und einfacher arbeiten zu können. Der Guide ist in Imagine und Lightwave unterteilt. In beiden Teilen können Sie sich die Objekte direkt aus dem Guide heraus ansehen. Die Bilder zu dem Guide wurden alle von uns berechnet, um sicher zu gehen, daß die Objekte nicht fehlerhaft und alle benötigten Daten vorhanden sind.

> Ü~B~E~R~~~D~I~E~~~C~D I~M~A~G~I~N~E L~I~G~H~T~W~A~V~E B~A~C~K~D~R~O~P~S T~E~X~T~U~R~E~N D~E~M~O~A~N~I~M~A~T~I~O~N~E~N & B I L D E R V E R Z E I C H N I S B A U M

C~O~P~Y~R~I~G~H~T~S C D - C O V E R

Wir empfehlen Ihnen vor der Benutzung der X-Ray CD die Workbench auf mindestens 32 Farben, oder besser 256 Farben zu stellen, um die Previews, die alle in 32 Farben berechnet sind, sauber darzustellen.

### <span id="page-4-2"></span>**1.2 Ü B E R D I E C D**

Der Grund für die Entstehung dieser CD ist im Prinzip ganz einfach. Auf dem Amiga gibt es schon seit längerem CD-Roms die sich mit dem Thema Raytracing beschäftigen. Diese CD's haben aber allesamt einen großen Nachteil (die Lightrom ausgenommen). Sie sind lieblos zusammengewürfelte Datensammlung, welche für den Anwender mehr Arbeit als Nutzen bedeuten. Zum einen fehlen die Texturen der Objekte, zum anderen finden die Raytracer manche benötigten Daten nicht, da alle Pfade ins Nirvana zeigen. Das war der Grund für die X-Ray CD1. Ich legte bei der Zusammenstellung großen Wert darauf, daß oben genannte Probleme nicht auftreten und die enthaltenen Objekte einem gewissen Qualitätsstandard entsprechen.

So fing ich an das Internet und verschiedene Mailboxen nach brauchbarem Material zu durchforsten. Nach mehreren hundert Mark an Telefongebühren und stundenlangen Downloads habe ich nun das alles zusammengetragen, was ihr hier auf der CD vorfindet. Nach weiteren Wochen mühevoller Kleinarbeit waren die Daten so aufbereitet, daß man sie auf CD brennen konnte.

Jetzt mußte ich nur noch jemanden finden, der so verückt ist diese CD zu vertreiben. Nach etlichen Bieren und zig Flaschen Wein waren Ralf und Martin vom Software Store dann benebelt genug um den Vertiebsvertrag~zu unterschreiben (merkt euch das wenn ihr selbst eine CD machen wollt).

Viel Spaß !

Stephen~Obermeier

Vielen Dank an:

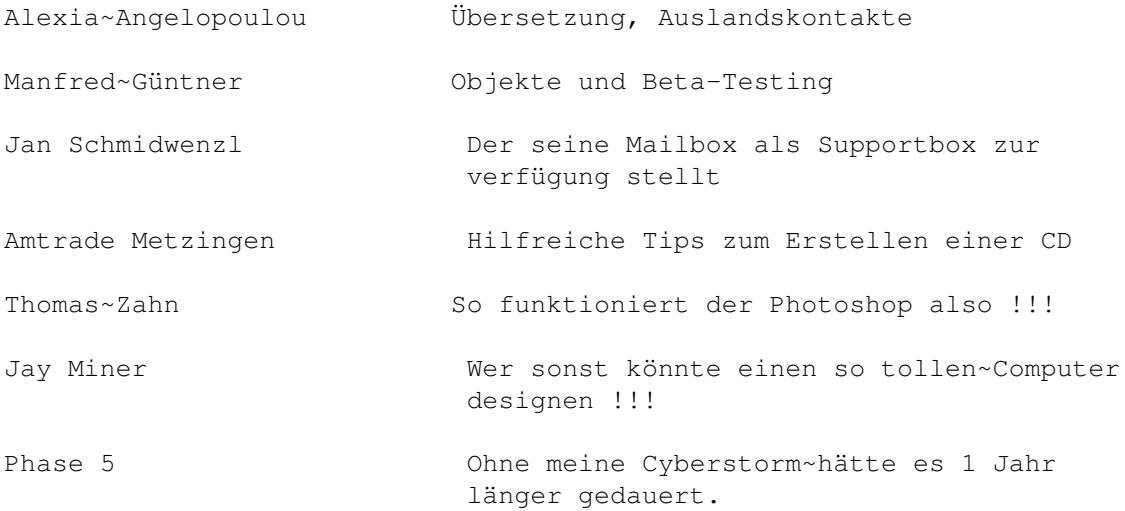

All die Magazine die diese CD als gut bewertet haben. Aber nur die.

Der größte Dank geht an all die 3D-Künstler und Modeller, die Ihre Objekte als

Free- oder Share-Ware zur Verfügung stellen.

ZURÜCK ZUR HAUPTSEITE

### <span id="page-6-0"></span>**1.3 I M A G I N E**

In diesem Teil der CD werden alle Objekte vorgestellt, welche im ← Imagine Format vorliegen. Um die Übersicht zu wahren haben wir die Objekte in verschiedene Themengebiete eingeteilt.

> COMPUTER~UND~ELEKTRONISCHE~BAUTEILE FLUGZEUGE FAHRZEUGE HAUSHALT LOGOS NATUR MENSCH SCHIFFE MISC WELTRAUM Imagine~Texturen~Demobilder

### <span id="page-6-1"></span>**1.4 C O P Y R I G H T S**

CD-Rom Copyright-Info

Bitte beachten Sie, daß Sie obwohl sie für diese CD Geld bezahlt haben, kein Eigentum an den enthaltenen Programmen und Daten erworben haben. Die Rechte liegen weiterhin bei den Autoren und Künstlern deren Arbeiten auf dieser CD enthalten sind. Lesen Sie bitte im einzelnen die ReadMe Dateien die sich in den jeweiligen Verzeichnissen auf der CD befinden....

Diese CD darf in keiner Form von nicht von uns authorisierten Personen oder Firmen reproduziert werden.

Wenn Sie die auf dieser CD enthaltenen Vorschaubilder für den nichtprivaten

Gebrauch verwenden wollen, wenden Sie sich bitte an nachfolgend genannte Personen.

Media 1 Stephen Obermeier Claudiusstraße 19

70193 Stuttgart

### <span id="page-7-0"></span>**1.5 Demoanimationen**

Hier können Sie sich einige Demoanimationen und Bilder ansehen

Slideshow

Birdy 2.5 MB Lightwave Spaceanim by Thomas Zahn

Bladerunner 6.9 MB Lightwave Demoanimation

Cavefire 1.2 MB Lightwave Demoanimation

Deep-Sea 1.8 MB Lightwave Demoanimation

Flare 2.1 MB Lightwave Lens-Flare Demo by Lobster

Glamour 324 KB Lightwave Logoanimation

Hummer 8.1 MB Lightwave Demoanimation

Launch 3.5 MB Lightwave SF-Animation

Off-World 609 KB Lightwave Demoanimation

Partikel-Explode 661 KB Imagine Partikel Demo

Partikel 667 KB Imagine Partikel Demo

Shredder 471 KB Imagine Shredder Effekt

Small-FX 1.0 MB Verschiedene Imagine Effekte

SO-matic 3.0 MB Lightwave Logoanimation Sparks-Demo 2.0 MB Sparks Demoanimation Torpedo 569 KB Sparks Demoanimation Walker 2.3 MB Lightwave SF-Animation

### <span id="page-8-0"></span>**1.6 Imagine Texturen Demobilder**

Auf dieser Seite können Sie sich die verschieden mathematischen Imagine-Texturen als Preview ansehen.

> IM3Tex01 IM3Tex02 IM3Tex03 IM3Tex04 IM3Tex05 IM3Tex06 IM3Tex07 IM3Tex08

> > Readme

### <span id="page-8-1"></span>**1.7 ImTexReadme**

This archive contains pictures of all of the regular textures that come with Imagine 3.0. (Pictures of the light and fog textures, as well as the animated textures, are not included.) You may upload these pics to other online services as long as the archive is kept intact.

Steve Langguth s.langguth@genie.geis.com Steve created pages 1-7. I added page 8 with these textures: veneer, beammeup, dancsprk, crumpled, dripdrop, fakely, filnoiz, fireball spark, nebula, tiedie, and twinkle.

To make the collection complete we need: fogpaint, fogtop, ghost, metals, refnoiz2, zbuffer Ed Totman etotman@gort.ucsd.edu

### <span id="page-9-0"></span>**1.8 COMPUTER UND ELEKTRONISCHE BAUTEILE**

COMPUTER UND ELEKTRONISCHE BAUTEILE

68030 A3000 Chip-1 Chip-2 c64 Fax Floppy Joystick VIC20 ZX-Spectrum

### <span id="page-9-1"></span>**1.9 FLUGZEUGE**

FLUGZEUGE

F18 F18-2 Fogger ME-262 ME-109 Mig Spitfire Turboprop

## <span id="page-9-2"></span>**1.10 FAHRZEUGE**

Fahrzeuge

32-Ford

Amor Car

Bronco Bike BMW DeLorean Ferrari Flintcar Formula 1 GT Mack Truck Rhino Sedan

Williams~FW~14~b

### <span id="page-10-0"></span>**1.11 HAUSHALT**

Haushalt

```
Can
Coffeemaker
Cups
Bottle
Bowl
Espresso
Forks
Glasses
HiFi
Goblet
Knifes
Match
Microwave
Office
Palette
Saucer
Speakerfon
Toilet
Wineglas
```
### <span id="page-10-1"></span>**1.12 NATUR**

Natur-Objekte

Coco Tree

Deer

D-Swim

Dino-VR

Dolphin1

Dolphin2

Frog

### INSEKTEN

Jaws

Kaktus

Lemming

Mable Leave

Salamander

Snake

Tiger

Whale

### <span id="page-11-0"></span>**1.13 IM-Misc**

Verschiedenes

Barbwire

Cardhouse

Jazz

Pentax

Soccerball

### <span id="page-11-1"></span>**1.14 INSEKTEN**

#### Insekten

Bee

Calliphora

Campylotes

Coccinella

Dinoponer

Doryphorella

Dragonfly

Heterorrhina

### <span id="page-12-0"></span>**1.15 MENSCH**

#### Mensch

Brain

Body

Bodygirl

Bodyman

Femskelett

Footbone

Head

Hulkbody

Lex

Man

Maneqbdy

Skeleton

Sonic

Songoku

Spaceman~Spiff

Spike

### <span id="page-13-0"></span>**1.16 IM-Logo`s**

Hier finden Sie verschiedene Logos

Amilogo

Seaquest

### <span id="page-13-1"></span>**1.17 SCHIFFE**

Schiffe

Deep-Sub

Speedboat

### <span id="page-13-2"></span>**1.18 WELTRAUM**

Weltraum Objekte

```
A-Wing
Anastasia
Armoured~Walker~II
Angel
Babylon~5
Calypso
Dalek
Deltafighter
Dreadnought
Eagle
Earth
LS-Fighter
MK~9~Hawk
NCC1701a
NCC1701d
NCC1701d-2
Phoenix
Snowspeeder
Soulhunter
Spacedock
T17-Fighter
Warbird
XP-37
```
### <span id="page-13-3"></span>**1.19 L I G H T W A V E**

In diesem Teil der CD werden alle Objekte vorgestellt, welche im ← Lightwave Format vorliegen. Um die Übersicht zu wahren haben wir die Objekte in verschiedene Themengebiete eingeteilt.

> ARCHITEKTUR COMPUTER~UND~ELEKTRONISCHE~BAUTEILE FLUGZEUGE FAHRZEUGE HAUSHALT MISC NATUR MENSCH ROBOTER SCHIFFE SPIELZEUG

WELTRAUM

### <span id="page-14-0"></span>**1.20 Misc**

Verschiedenes

Airbrush

Artbrush

Lowtop

Screwdriver

Sunglasses

Sword

### <span id="page-14-1"></span>**1.21 ARCHITEKTUR**

Architektur

Beach~House

Complex

Eifel

Highrise

Palace

### <span id="page-15-0"></span>**1.22 COMPUTER UND ELEKTRONISCHE BAUTEILE**

Computer und elektronische Bauteile

486-Modul A4000 CD Chips Circuitboard Laserprinter Modem Monitor-1960 Processors Transputer

### <span id="page-15-1"></span>**1.23 FLUGZEUGE**

Flugzeuge

747  $DC-10$ Hint-24 Lazair

Smallplane

### <span id="page-15-2"></span>**1.24 FAHRZEUGE**

#### Fahrzeuge

F4

Indycar

Lightcycle

Miata

Scudh

Steamer

Tank

Truck

Wagon

### <span id="page-16-0"></span>**1.25 HAUSHALT**

Haushalt

Beermug Braslamp Bulb Candle Chair1 Chair2 Chair3 Chair4 Chair5 Chair6 Cups Desklamp Gaslamp Kerolamp Lamp1 Lamp2 Lamp3 Lamp4 Lamp5 Luxo Magiclamp P-Table Table Tizio

### <span id="page-16-1"></span>**1.26 NATUR**

Natur

Ant

Ant-2

Bee

Cow

D-Swim

Dolphin-1

Dolphin-2

Dolphin-3

Spider

Tricera

Virus

Whale

### <span id="page-17-0"></span>**1.27 MENSCH**

Mensch

Bodygirl

DNA

Femur

Footbone

Hand

### <span id="page-17-1"></span>**1.28 ROBOTER**

Roboter

Bigrobot

Bughead

Clambot

Coolbot

Gunbot

Manrobot

Mantabot

Robodog

### <span id="page-18-0"></span>**1.29 SCHIFFE**

Schiffe

Deepsub

Torpedo

U96 U96-Preview~2

### <span id="page-18-1"></span>**1.30 WELTRAUM**

Weltraum Objekte

```
Cruiser-01
Cruiser-02
Cryptship
Eagle-99
Ingram
Jester
Klingon
Leven~2
Maxwell
NCC80E
Orka
Raider
Raygun
Red-Star
Reliant
Romulan~Preybird
Shanks
Soyuz
Stingray
Swiften
Tiefighter
Viper
```
### <span id="page-18-2"></span>**1.31 TOYS**

Spielzeug Objekte

Baseball

Chess-Pieces

Dart

Marble

Pogostick

Tricycle

Toywagon

### <span id="page-19-0"></span>**1.32 B A C K D R O P S**

Hier erhalten Sie einen Überblick über die auf der CD enthaltenen ← Backdrops

H~I~M~M~E~L L~A~N~D~S~C~A~P~E  $M \sim I \sim S \sim C$ S~P~A~C~E

### <span id="page-19-1"></span>**1.33 H I M M E L**

Wolkenhintergründe

Sky-01 Sky-02 Sky-03  $Sky-04$ Sky-05 Sky-06 Sky-07 Sky-08 Sky-09 Sky-10 Sky-11

### <span id="page-20-0"></span>**1.34 S P A C E**

Weltraumhintergründe

Earth

Earth-2

Eclipse

Redplanet

Saturn

### <span id="page-20-1"></span>**1.35 L A N D S C A P E**

Landschaften

Desert

Great-Valley

Green

Maui

### <span id="page-20-2"></span>**1.36 M I S C**

Verschiedenes

Leather-1

Leather-2

Stones-1

Stones-2

Stones-3

Stuck

Surreal-1

Surreal-2

### <span id="page-20-3"></span>**1.37 T E X T U R E N**

In diesem Teil des Guides können Sie sich einen Überblick über die ← enthaltenen Texturen verschaffen.

> A~N~I~M~A~T~I~O~N B~R~I~C~K~S B~U~M~P~M~A~P~S H~O~L~Z L~O~B~S~T~E~R~'~S~~R~E~P~E~A~T~S M~A~T~H~~R~E~P~E~A~T~M~A~P~S R~E~P~E~A~T~M~A~P~S R~E~F~L~E~C~T~I~O~N~M~A~P~S  $S~T~T~T~T~N$ P~T~~--~T~E~X~T~U~R~E~S V~E~R~S~C~H~I~E~D~E~N~E~S W~A~L~L~~T~I~L~E~S

### <span id="page-21-0"></span>**1.38 B R I C K S**

Wandtexturen

Brick01 Brick02 Brick03 Brick04 Brick05 Brick06 Brick07 Brick08 Brick09 Brick10 Brick11 Brick12 Brick13 Brick14

### <span id="page-21-1"></span>**1.39 B U M P M A P S**

Bumpmaps

Bump01 Bump02 Bump03 Bump04 Bump05 Bump06 Bump07 Bump08 Bump09 Bump10 Bump11 Bump12

### <span id="page-22-0"></span>**1.40 H O L Z**

Holz

Wood01 Wood02 Wood03 Wood04 Wood05 Wood06 Wood07 Wood08 Wood09 Wood10 Wood11 Wood12 Wood13

### <span id="page-22-1"></span>**1.41 R E P E A T M A P S**

Sich wiederholende Texturen

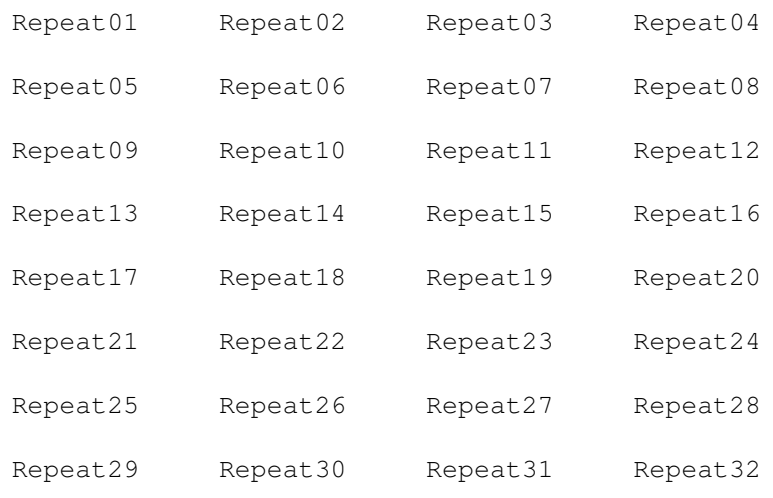

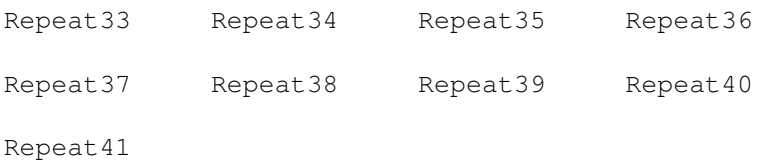

## <span id="page-23-0"></span>**1.42 R E F L E C T I O N M A P S**

Reflectionmaps

Reflect01 Reflect02 Reflect03 Reflect04 Reflect05 Reflect06 Reflect07 Reflect08 Reflect09 Reflect10

### <span id="page-23-1"></span>**1.43 S T E I N**

Stein

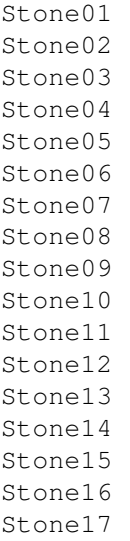

Stone18 Stone19 Stone20 Stone21 Stone22 Stone23 Stone24 Stone25 Stone26 Stone27 Stone28 Stone29

### <span id="page-24-0"></span>**1.44 V E R S C H I E D E N E S**

Verschiedenes

Alien Asphalt-1 Asphalt-2 Bark Bronce Colored-01 Colored-02 Colored-03 Corroded Cotton Daenicken Dimple Dirt-01 Dirt-02 Fiberglass Gras Green Ironwork Jupiter Metal Oldmetal Ornament Rough Silver Skin Switch01 Switch02 Switch03 World

### <span id="page-24-1"></span>**1.45 TX-Animation**

Animierte Texturen

Caustic Eine animierte Wasseroberfläche aus 100 Frames Flame Eine animierte Flamme aus 125 Frames

### <span id="page-25-0"></span>**1.46 TX-Wall Tiles**

10 Texturen die sich dazu eignen auf Wände und ähnliches gemapt zu  $\leftrightarrow$ werden.

ReadMe~First WT-a WT-b  $\ensuremath{\mathsf{W}}\ensuremath{\mathsf{T}}\ensuremath{\mathsf{-c}}$ WT-d WT-e  $WT-F$ WT-g WT-h WT-i WT-j

### <span id="page-25-1"></span>**1.47 TX-Wall Tiles ReadMe First**

\* \* \*\*\*\* \* \* \* \* \* \* \* \* \* \* \* \*\*\*\*\*\* \* \* \* \* \* \* \* \* \* \*\* \*\* \* \* \*\*\*\*\*\* \*\*\*\*\*\* \*\*\*\*\*\*\* \* \* \*\*\*\*\* \*\*\*\*\* \* \* \* \* \* \* \* \* \*\*\* \*\*\*\*\* \* \* \* \* \* \* \* \*\*\*\*\* \*\*\*\*\* \*\*\*\*\* Version 1.0 August 1995 --------------------------

Authors of this package are Luca Guerri and Alessandro Boni Contact Luca Guerri at this internet address: MC0693@mclink.it ---------------------------------------------------------------

\* \* \*

This archive contains 10 JPGs of scanned wall tiles... There are also an index JPGs (with all wall tiles together!) ...

You can use these tiles with any 3D raytracer on any kind of computer...

We used the scanner with a Mac, then we converted images using an Amiga...

\* \* \*

These tiles are MAILWARE, so if you like these, you MUST send us a message at this Internet address: MC0693@mclink.it

If you create a good image using these floor tiles let me know, i would like to see it...

\* \* \*

This package is Public Domain, that means you may copy and use it freely.

You can copy it on Floppy Disks, CDs, BBSs, FTP sites, Fred Fish collections, and so on...

If you copy it, you MUST copy the whole original archive.

### <span id="page-26-0"></span>**1.48 L O B S T E R ` S R E P E A T S**

Hier finden Sie Lobster's Repeatmaps, welche exclusiv für diese CD erstellt wurden.

- ACHTUNG. DIESE TEXTUREN SIND NICHT PD. -

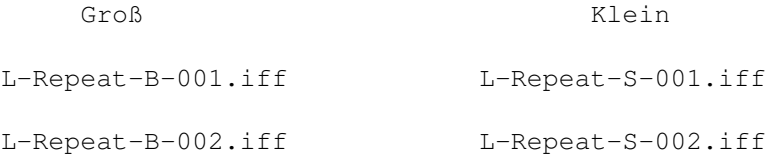

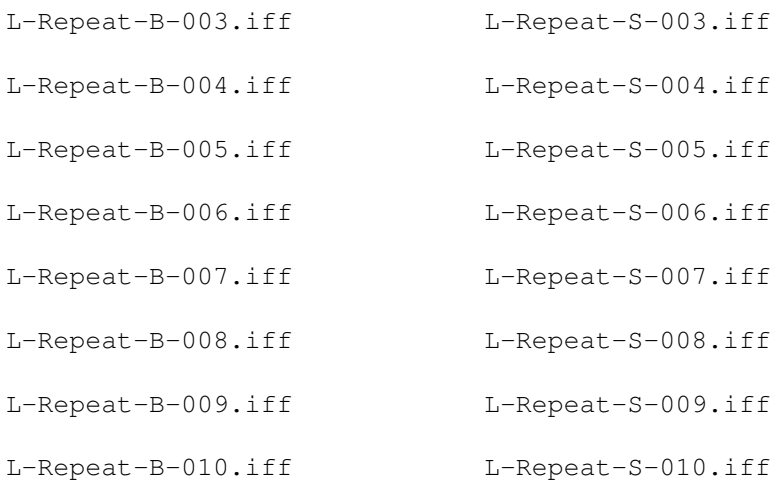

### <span id="page-27-0"></span>**1.49 M A T H R E P E A T M A P S**

Hier finden Sie die Previews zu den mathematischen Texturen

Math02-10 Math11-19 Math20-28 Math29-37 Math38-46 Math47-55 Math56-64 Math65-73 Math74-77

### <span id="page-27-1"></span>**1.50 P T -- T E X T U R E S**

Hier finden Sie die Übersichtsdateien zum PT-TEXTURES Verzeichnis der CD

 $M~T~\sim~S~~\sim~C~\sim~1$  $M~T~V~S~V~C~V~2$  $M~T~\sim~S~~C~\sim~3$  $M \sim I \sim S \sim C \sim 4$  $S~T~V~O~N~E~V~1$  $S~T~V~O~N~E~V~2$ S~T~O~N~E~~3  $S~T~\sim O~N~E~\sim 4$   $S~T~\sim~O~~N~\sim~E~\sim~5$  $S~T~\sim~O~\sim~N~\sim~E~\sim~6$  $S~T~\sim~O~~N~\sim~E~\sim~7$  $S~\negthinspace\negthinspace\negthinspace T~\negthinspace\negthinspace\negthinspace O~\negthinspace\negthinspace\negthinspace N~\negthinspace \negthinspace \negthinspace E~\negthinspace \negthinspace \negthinspace \negthinspace \negthinspace \times 8$ 

 $\text{W}\text{-}\text{O}\text{-}\text{O}\text{-}\text{D}\text{-}\text{-}\text{-1}$  $W~0~0~0~0~1~0~1~0~0~1~$